## **Demandes**

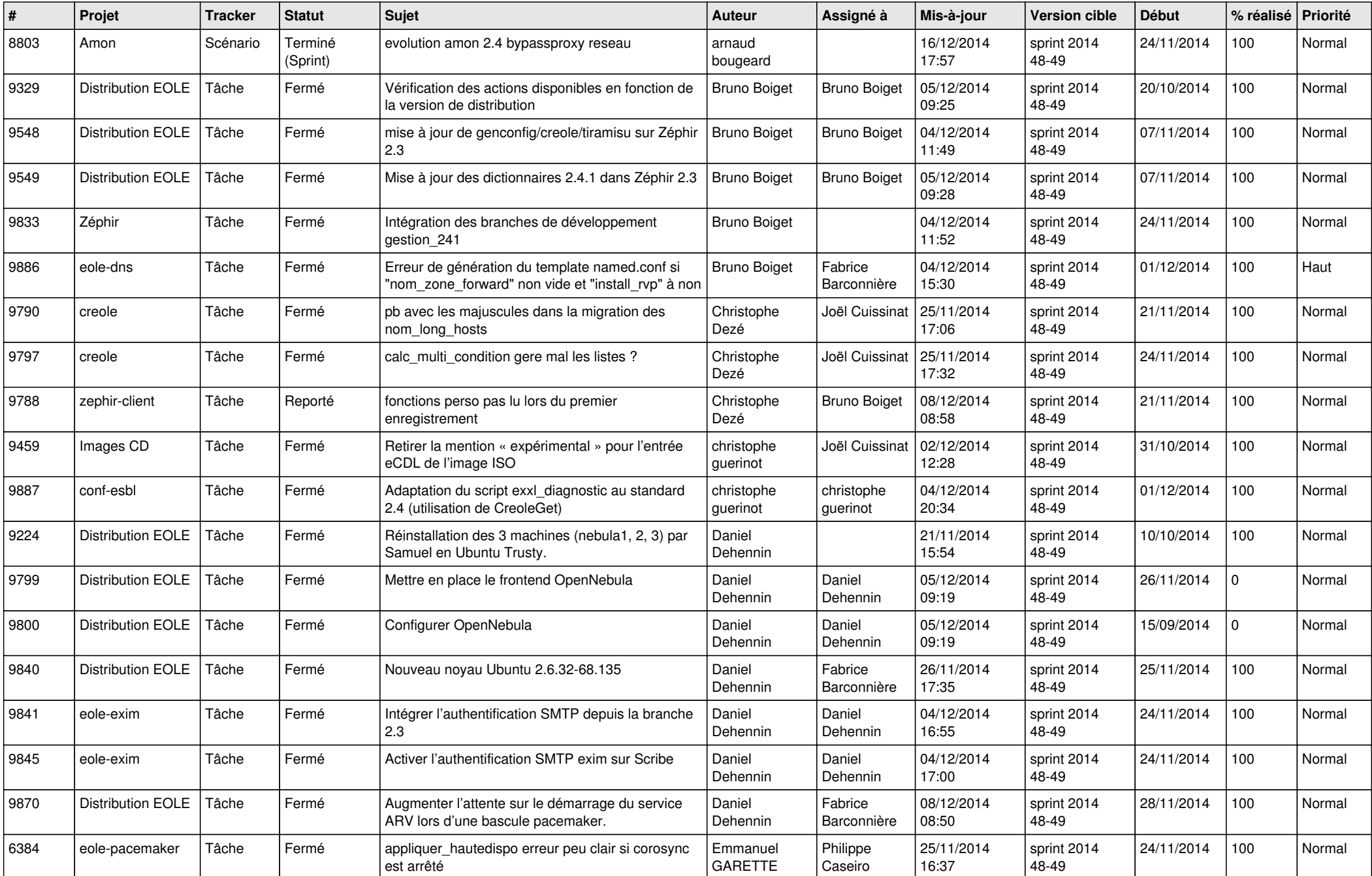

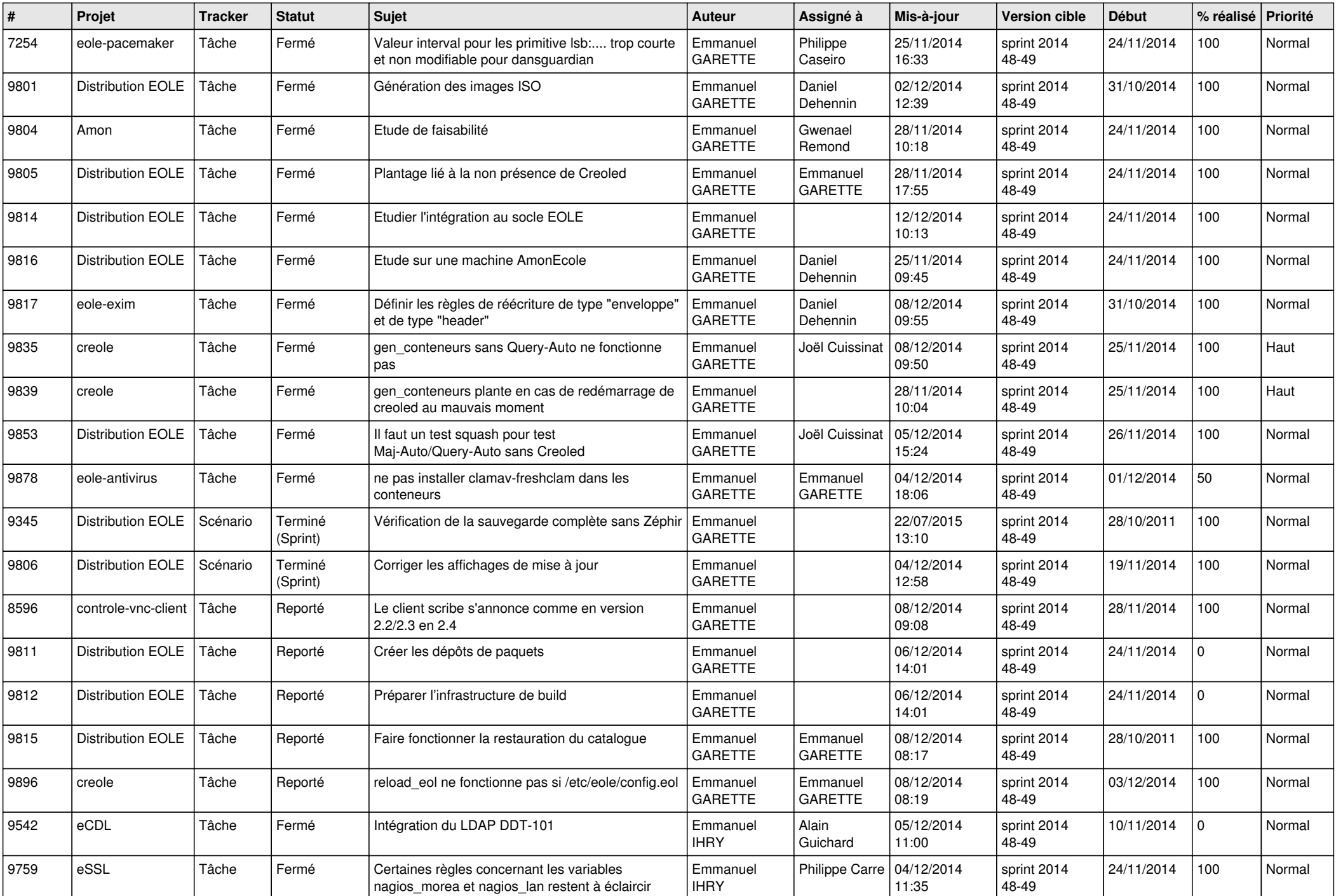

![](_page_2_Picture_812.jpeg)

![](_page_3_Picture_835.jpeg)

![](_page_4_Picture_826.jpeg)

![](_page_5_Picture_756.jpeg)

![](_page_6_Picture_587.jpeg)